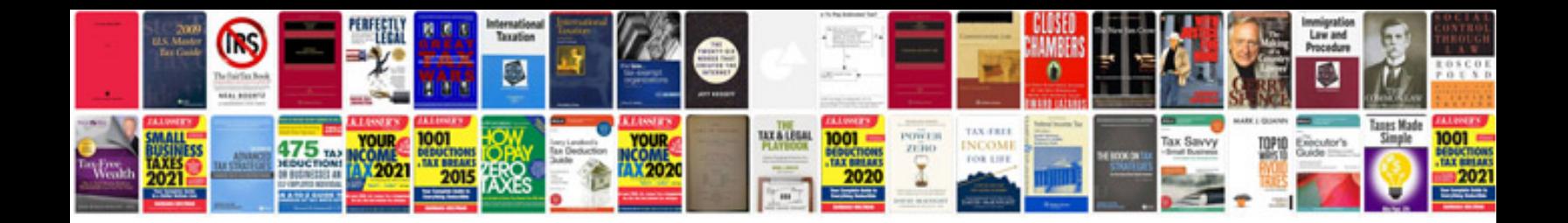

**Haynes manuals online free download**

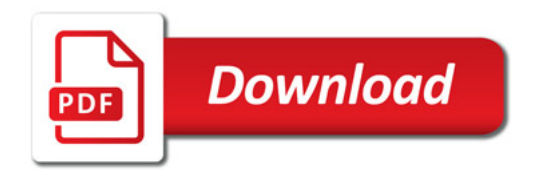

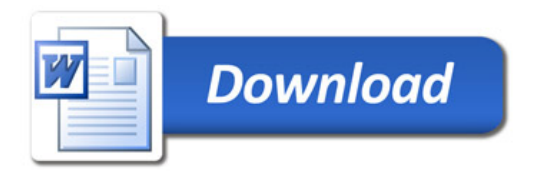